# **CISC vs. RISC**

- **DUES FILOSOFIES DIFERENTS DE<br>DISSENY DE COMPUTADORS<br>- RISC: Reduced Instruction Set Compute DISSENY DE COMPUTADORS**
	- RISC: Reduced Instruction Set Computer
	- CISC: Complex Instruction Set Computer

# **MÀQUINES CISC**

- Moltes instruccions diferents Moltes instruccions diferents<br>Instruccions complexes
- 
- Instruccions complexes<br>Format d'instrucció vari • Format d'instrucció variable
- Format d'instrucció variable<br>Molts modes d'adreçament
- Molts modes d'adreçament<br>Decodificació complexa Decodificació complexa<br>EXEMPLES:
- EXEMPLES:<br>- VAX<br>- Intel v86
	- VAX
	- Intel x86

# **FILOSOFIA CISC**

- **EL HARDWARE ES MÉS RÀPID QUE EL SOFTWARE:**
	- **FER UN CONJUNT D'INSTRUCCIONS MOLT POTENT AMB MOLTS MODES D'ADREÇAMENT PER FER MOLTA FEINA AMB POQUES INSTRUCCIONS ASSEMBLADOR**

### **CISC - Intel 8086**

#### **Var**

```
Taula : Array [1..10] Of Byte;
```
**j : Byte;**

#### **Begin**

```
for j := 1 To 10 Do Taula[j] := 65;
```
**End.**

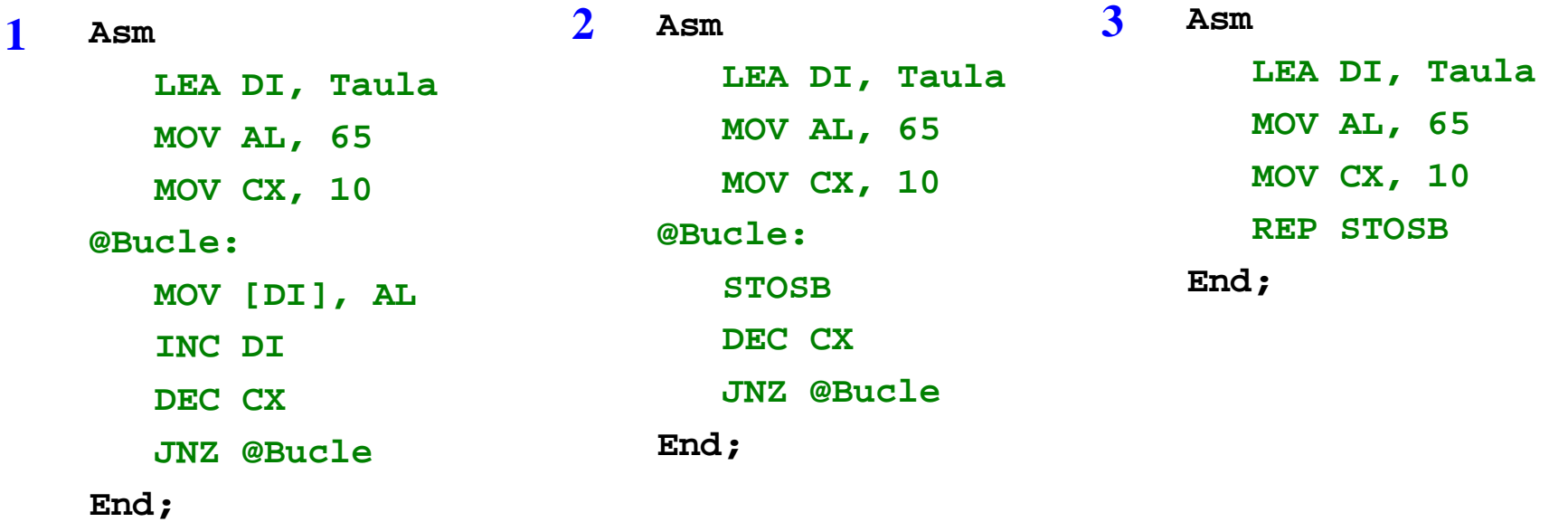

# **MÀQUINES RISC**

- Poques instruccions
- **Poques instruccions**<br>Normalment instrucc
- Normalment instruccions simples<br>Instruccions que operen amb reg Instruccions que operen amb registres<br>Format d'instrucció fixe
- Format d'instrucció fixe
- Format d'instrucció fixe<br>Pocs modes d'adreçam Pocs modes d'adreçament<br>Decodificacio simple
- Decodificacio simple<br>EXEMPLES:
- EXEMPLES:
	- MIPS

# **FILOSOFIA RISC**

- MOLT POCA GENT UTILITZA MOLT POCA GENT UTILITZA<br>INSTRUCCIONS ASSEMBLAI<br>COMPLEXES INSTRUCCIONS ASSEMBLADOR**COMPLEXES**
- POCA GENT UTILITZA COMPILADORS<br>QUE GENERIN INSTRUCCIONS<br>ASSEMBLADOR COMPLEXES QUE GENERIN INSTRUCCIONS ASSEMBLADOR COMPLEXES

## **RISC - MIPS**

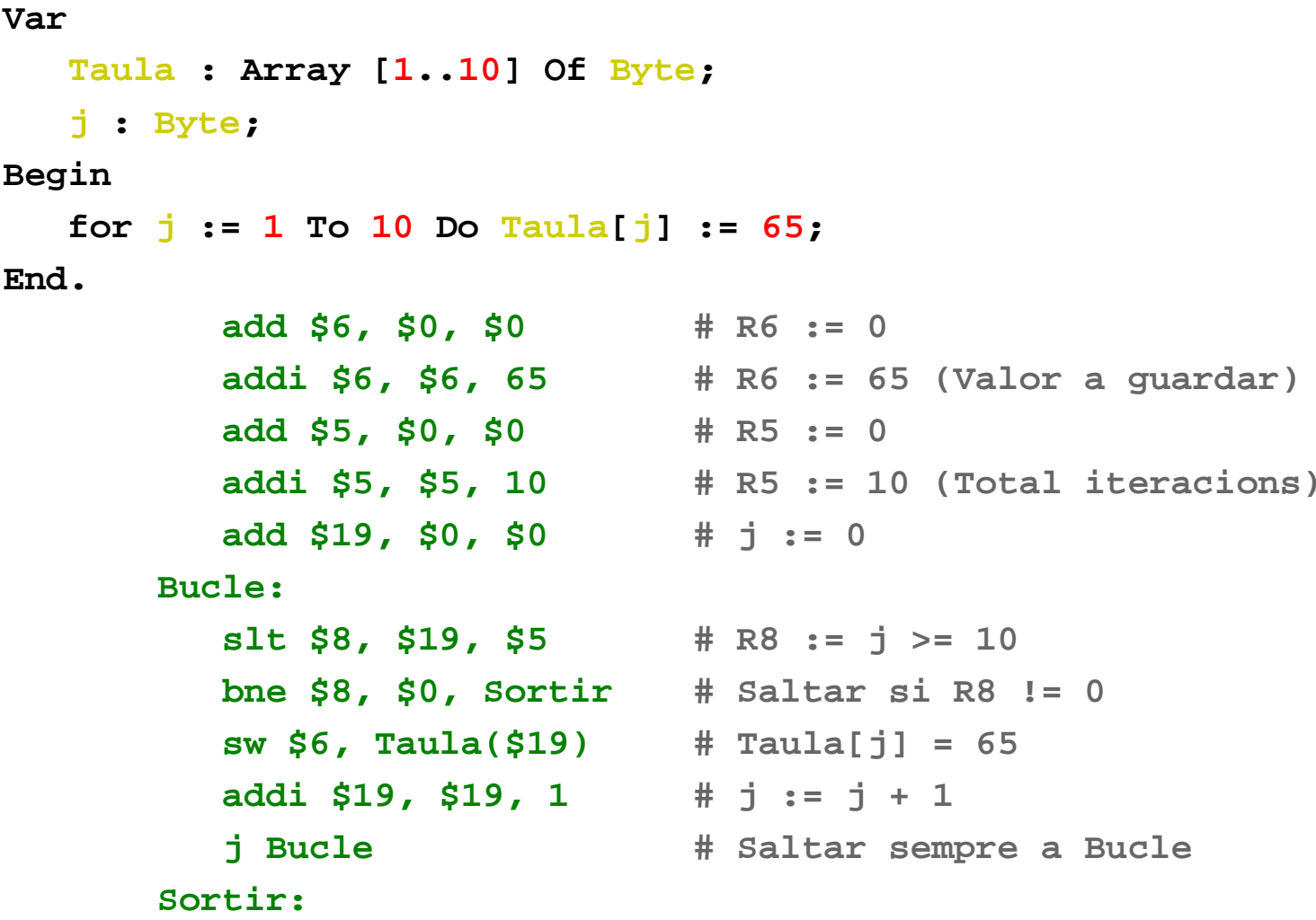

**Estructura i Tecnologia de Computadors - <sup>7</sup> -**